# Supplementary Web Appendix for: Complier stochastic direct effects: identification and robust estimation

Kara E. Rudolph, Oleg Sofrygin, Mark J. van der Laan

# 1 Identification proof

Proof.

$$
\Psi_{CSDE}(P) = \{E_0(E_0(E_{g_{M|0,W}^*}E_0(Y|W,Z,M)|W,Z\}W,A=1)|W) \n- E_0(E_0(E_{g_{M|0,W}^*}E_0(Y|W,Z,M)|W,Z\}W,A=0)|W)\}
$$
\n
$$
/ \{E_0(E_0(Z|W,A=1)|W) - E_0(E_0(Z|W,A=0)|W)\}
$$
\nBy assumption 1, 
$$
P(Z = z | W, A = a) = P(Z_a = z | W), \text{ so}
$$
\n
$$
\{E_0(E_0(E_{g_{M|0,W}^*}E_0(Y_{g_{M|0,W}^*} | W,Z)) | W,Z_1) | W) \n- E_0(E_0(E_{g_{M|0,W}^*}E_0(Y_{g_{M|0,W}^*} | W,Z)) | W,Z_0) | W)\}
$$
\n
$$
/ [E_0\{E_0(Z_1|W) - E_0(Z_0|W)\}]
$$
\n
$$
\{E_0(E_0(Z_1|W) - E_0(Y_{0,g_{M|0,W}^*|W)))\}
$$
\n
$$
/ \{E_0(E_0(Z_1|W) - E_0(Z_0|W))\}
$$
\n
$$
\{E_0(Y_{1,g_{M|0,W}^*} - Y_{0,g_{M|0,W}^*} | Z_1 - Z_0 = 1) P(Z_1 - Z_0 = 1) \n- E_0(Y_{1,g_{M|0,W}^*} - Y_{0,g_{M|0,W}^*} | Z_1 - Z_0 = 0) P(Z_1 - Z_0 = 0)
$$
\n
$$
+ E_0(Y_{1,g_{M|0,W}^*} - Y_{0,g_{M|0,W}^*} | Z_1 - Z_0 = -1) P(Z_1 - Z_0 = 0)
$$
\n
$$
+ E_0(Y_{1,g_{M|0,W}^*} - Y_{0,g_{M|0,W}^*} | Z_1 - Z_0 = -1) P(Z_1 - Z_0 = -1)\}
$$
\n
$$
/ E_0(Z_1 - Z_0)
$$
\nBy assumption 2, 
$$
\{E_0(Y_{1,g_{M|0,W}^* - Y_{0,g_{M|0,W}^*} | Z_1 - Z_0 = 1) P(Z_1 - Z_0 = 1) + E_0(Y_{1,g_{M|0,W}^* - Y
$$

By assumption 3,

$$
\equiv \{E_0(Y_{1,g_{M|0,W}^*} - Y_{0,g_{M|0,W}^*}|Z_1 - Z_0 = 1)P(Z_1 - Z_0 = 1)\}
$$
\n
$$
/E_0(Z_1 - Z_0)
$$
\n
$$
Z_1 - Z_0 \in \{0, 1\}, \text{ so}
$$
\n
$$
\equiv \{E_0(Y_{1,g_{M|0,W}^*} - Y_{0,g_{M|0,W}^*}|Z_1 - Z_0 = 1)E(Z_1 - Z_0)\}
$$
\n
$$
/E_0(Z_1 - Z_0)
$$
\n
$$
\equiv E_0(Y_{1,g_{M|0,W}^*} - Y_{0,g_{M|0,W}^*}|Z_1 - Z_0 = 1)
$$

By assumptions 4 and 5, we have that  $\Psi_{CSDE}$  is defined.  $\Box$ 

 $/E_0(Z_1 - Z_0)$ 

# 2 Estimator modifications when there is also a direct effect of  $A$  on  $M$

The complier stochastic direct effect estimand and estimation approaches we consider also work in the scenario where M may depend on A conditional on Z:  $M = f(W, A, Z, U_M)$ . We describe differences in the estimator details for such a scenario here. In this alternative scenario,  $\tilde{A}$  is not an instrument for the total effect of  $Z$  on  $Y$ , and the estimation approach suggested by Joffe et al. (2008) would also be appropriate.

The true distribution  $P_0$  of O can be factorized as

$$
P_0(O) = P_0(Y|W, Z, M)P_0(M|W, A, Z)P_0(Z|W, A)P_0(A|W)P_0(W).
$$

#### 2.1 Inverse Probability of Treatment Weighted Estimator

The inverse probability of treatment weights for estimating  $\Psi_{SDE}$  are

$$
IPTW_{SDE} = \frac{(2A - 1)\hat{g}_{M|0,W}}{g_{A|W}g_{M|Z,A,W}}.
$$
\n(1)

Let  $g_{A,n}$  and  $g_{M,n}$  be estimators of  $g_{A|W} = P(A = a|W)$  and  $g_{M|Z,A,W} = P(M = a|W)$  $m|Z, A, W$ , respectively.  $g_{A,n}$  can be estimated by predicted probabilities from a logistic regression model of  $A$  on  $W$ . One could use machine learning in model fitting but we will describe estimation in terms of parametric model fitting for simplicity.  $q_{M,n}$ can be estimated by predicted probabilities from a logistic regression model of M on  $W, A, Z$ .  $\hat{g}_{M|0,W}$  is treated as known, estimated from the observed data, marginalizing out  $Z: \sum_{i=1}^{n}$  $z=0$  $P(M = m | Z = z, A = 0, W)P(Z = z | A = 0, W)$  (VanderWeele and Tchetgen Tchetgen, 2017). The IPTW estimate of  $\Psi_{SDE}$  is the empirical mean of outcome, Y, weighted by an estimate of  $IPTW_{SDE}$ .

The inverse probability of treatment weights for estimating  $\Psi_{FS}$  are as written in the main text.

The associated variance can be estimated as the sample variance of the estimator's influence curve (IC), which is

$$
D_{IPTW}(P) = \frac{D_{IPTW_{SDE}}(P)}{\Psi_{FS}(P)} - \frac{\Psi_{SDE}(P)D_{IPTW_{FS}}(P)}{\Psi_{FS}^2(P)},
$$
\n(2)

and where

$$
D_{IPTW_{SDE}}(P) = \frac{(2A - 1)\hat{g}_{M|0,W}}{g_{A|W}g_{M|Z,A,W}}Y - \Psi_{SDE}
$$
\n(3)

and where

$$
D_{IPTW_{FS}}(P) = \frac{2A - 1}{g_{A|W}} Z - \Psi_{FS}.
$$
\n(4)

#### 2.2 Estimating Equation Estimator

This estimator solves the efficient influence curve (EIC) for  $\Psi_{CSDE}$ , which is given by

$$
D_{CSDE}(P)(Q_W, g_A, g_Z, \bar{Q}) = \frac{D_{SDE}(P)}{\Psi_{FS}(P)} - \frac{\Psi_{SDE}(P)D_{FS}(P)}{\Psi_{FS}^2(P)},
$$
(5)

where

$$
D_{SDE}(P) = \left(\frac{g_{1|W,Z,M}}{g_{1|W}} - \frac{g_{0|W,Z,M}}{g_{0|W}}\right) \frac{\hat{g}_{M|A=0,W}}{g_{M|Z,A,W}} (Y - \bar{Q}_Y(M,Z,W)) + \frac{2A-1}{g_{A|W}} (\bar{Q}_M(Z=1,W) - \bar{Q}_M(Z=0,W))(Z - g_Z(1|A,W)) + (\bar{Q}_Z(A=1,W) - \bar{Q}_Z(A=0,W)) - \Psi_{SDE}
$$
\n(6)

and where

$$
D_{FS}(P) = \frac{2A - 1}{g_{A|W}} (Z - g_Z(1|A, W)) + \{ (g_Z(A = 1, W) - g_Z(A = 0, W)) - \Psi_{FS} \}. \tag{7}
$$

We first solve  $D_{SDE}$  to obtain the EE estimate of  $\Psi_{SDE}$ . We calculate the first component of  $D_{SDE}$  as follows. Let  $g_M = P(M = m | Z, A, W)$ ,  $g_A = P(A = a | W)$ , and  $g_{A2} = P(A = a|W, Z, M)$ . Recall that  $\hat{g}_{M|0,W}$  is treated as known, estimated from the observed data, marginalizing out  $Z: \sum_{ }^{1}$  $z=0$  $P(M = m | Z = z, A = 0, W) P(Z = z | A = z)$  $(0, W)$  (VanderWeele and Tchetgen Tchetgen, 2017).  $g_{M,n}$  can be estimated by predicted probabilities from a logistic regression model of M on Z, A, and W.  $g_{A2}$  can be written  $\frac{P(A=a|W)P(Z|a,W)P(M|Z,a,W)}{P(M,Z|W)} = \frac{g_{A|W}g_{Z|A,W}g_{M|Z,A,W}}{P(M,Z|W)}$ , where  $g_{A,n}$  and  $g_{M,n}$  can be estimated  $P(X|X, W, Y|M | Z, A, W)$ , where  $g_{A,n}$  and  $g_{M,n}$  can be estimated as described above,  $g_{Z,n}$  can be estimated from a logistic regression model of Z on A and W, and where an estimate of  $P(Z, M|W)$  is obtained by marginalizing out A :  $\left(\begin{array}{c}1\\ \sum\end{array}\right)$  $a=0$  $P(M = m | Z, A = a, W) P(A = a | W) \Big) \Big( \sum_{n=1}^{n}$  $a=0$  $P(Z = z | A = a, W) P(A = a | W)$ ,

which can be rewritten in terms of the above estimators  $\sum_{n=1}^{\infty}$  $\sum_{a=0}^{1} g_{M,n} g_{A,n} \sum_{a=0}^{1}$  $\sum_{a=0} g_{Z,n} g_{A,n}$ . The other components can be calculated as described in the main text.

The second and third components of  $D_{SDE}$  and the components of  $D_{FS}$  are calculated as described in the main text. The associated variance can be estimated as the sample variance of the EIC,  $D_{CSDE}(P)$ , which is given in Equation 5.

#### 2.3 Compatible Targeted Minimum Loss-Based Estimator

Recall  $\bar{Q}_Y = E(Y|W, Z, M)$ ,  $g_M = P(M = m|Z, A, W)$ ,  $g_A = P(A = a|W)$ , and  $g_{A2} =$  $P(A = a|W, Z, M)$ . Again,  $\hat{g}_{M|0,W}$  is treated as known, estimated from the observed data, marginalizing out  $Z$  :  $\sum_{ }^{1}$  $z=0$  $P(M = m | Z = z, A = 0, W) P(Z = z | A = 0, W)$ (VanderWeele and Tchetgen Tchetgen, 2017). Consider submodel  $\{\bar{Q}_{Y,n}(M,Z,W)(\epsilon)$ :  $\epsilon$ } defined as:  $logit(\bar{Q}_{Y,n}(\epsilon)(M, Z, W)) = logit(\bar{Q}_{Y,n}(M, Z, W)) + \epsilon C_Y$ , where  $C_Y =$  $\int g_{1|W,Z,M}$  $\frac{|W,Z,M|}{|g_1|_W} - \frac{g_0|_{W,Z,M}}{g_0|_W}$  $\overline{g_{0|W}}$  $\big\}\hat{g}_{M|A=0,W}$  $\frac{g_{M|A=0,W}}{g_{M|Z,A,W}}$ .

The components of  $C_Y$  can be calculated as described in the above subsections and in the main text. The update step for  $\bar{Q}_Y$  and the remaining steps for the TMLE estimator are completed as in the main text.

The TMLE solves the efficient influence curve (EIC) for  $\Psi_{CSDE}$  (shown in the previous subsection), replacing  $g_Z$  and  $\bar{Q}_Y$  with  $g_Z^*$  and  $\bar{Q}_Y^*$ . The variance of the TMLE estimator of  $\Psi_{CSDE}$  is estimated as the sample variance of  $D_{CSDE}(P)$ .

3 R code

#### 3.1 Code for ratio of Inverse Probability of Treatment Weighted Estimators

```
1 \neq This estimates the complier stochastic direct effect and its variance. It
       takes the following arguments:\# a is the instrument, 0/1. It is assumed to be exogenous, but the code can
        be modified to make it conditionally random.
3 \nvert \# z is the exposure influenced by the instrument, 0/1. It is a function of
       a and w
4 \nparallel \# m \text{ is the mediator}, \text{ } 0/1. It is a function of z, w.
  \# y is the outcome, 0/1, but the code can be modified for any outcome type.
         It is a function of z, w, m.
\left| \begin{array}{ccccccccc} 6 & \# & w & is & a & matrix & of & covariates \end{array} \right|7 \nmid# svywt is a vector of weights to be applied to the data.
s \mid \# \; \textit{zmodel} \; \; \textit{is the parameteric model} \; \; \textit{for} \; \; \textit{z} \, .9 \nmid # \;mmodel \; \; is \;\; the \;\; parametric \;\; model \;\; for \;\; m.\begin{array}{cccc} 10 \# & \textit{ymodel} & \textit{is the parameteric model} \end{array} for y.
|111| # qmodel is the parametric model for q.
12 \nparallel \# gm is the user-specified stochastic intervention on M, conditional on a=0
        and w
|13| \# za, zal, and za0 are optional arguments that can be included if the user
       estimates these as part of the stochastic intervention. Otherwise, they
        are estimated within the function
14 \# uses the constrained regression function if za, za1, and za0 are null
15
16 mediptw<−function ( a , z , m, y , w, svywt , zmodel , mmodel , ymodel , qmodel , gm,
        za=NULL, za1=NULL, za0=NULL) {
17
18 datw<−w
19
|20| \# estimate p(m | w, z)21 m<sub>\mathbb{Z}</sub> m<sub>2</sub> heredict (glm (formula=mmodel, family="binomial", data=data . frame (cbind (
       datw, z=z, m=m))), newdata=data.frame(cbind(datw, z=z)), type="response
       " )
22 mz0 <−predict (glm (formula=mmodel, family="binomial", data=data . frame (cbind (
       datw, z=z, m=m))), newdata=data.frame(cbind(datw, z=0)), type="response
       " )
23 mz1 - predict (glm (formula=mmodel, family="binomial", data=data.frame(cbind)
       datw, z=z, m=m))), newdata=data . frame(cbind(datw, z=1)), type="response
       " )
24
|25| \# estimate p(z | w, a)26 \mid \textbf{if}(\textbf{is null}(z\textbf{a}) \mid \textbf{is null}(z\textbf{a1}) \mid \textbf{is null}(z\textbf{a0}))\}27 zfit<−mle.logreg.constrained(formula(zmodel), data.frame(cbind(datw, a=a,
        z=z)))
28
```

```
29 \mid za0\leftarrowpredictClogis (cbind(rep (0, nrow(data, frame(data)))), datw), z fit $beta)
30 za1<−predictClogis (cbind(rep (1,nrow(data.frame(datw))), datw), zfit $beta)
31 \mid za\lt-predict Clogis (data . frame (cbind (a=a, datw)), z fit $beta)
32 }
33 else {
34 za\lt -za| za1\lt-za1
36 za0<−za0
37 }
38
39 pza1<-ifelse (z==1, za1, 1-za1)
40 pza0<−i f e l s e ( z==1, za0 , 1−za0 )
41
\ket{44} estimate p(a/w,m,z) using previous estimates. Note that p(a/w,m,z) = p(a/p)w, z) bc of exclusion restriction
43 | \text{pa1} \leq ( \text{mean}(a) \cdot \text{pza1}) / ( \text{pza1} \cdot \text{mean}(a) + \text{pza0} \cdot \text{mean}(1-a) )44 pa1z0 \leftarrow (mean(a) * (1-za1) ) / ((1-za1) * mean(a) + (1-za0) * mean(1-a))
45 \mid \text{pa1z1} \leq -( \text{mean}(\text{a})* \text{zal}) / (\text{za1}*\text{mean}(\text{a}) + \text{za0}*\text{mean}(\text{1}-\text{a}))46
47 tmpdat \leq data . frame (cbind (datw, a=a))
48
49 \#make clever covariate
50 psm\leq-(mz\ast m) + ((1-mz)\cdot(1-m))51
52 tmpdat\text{wts} + (1−m) * (1−gm) )/psm) * svywt
\begin{array}{c|cccccc} 53 & \#component & that & can & 't & go & into & the & weights \end{array}54 tmpdatc \ll - \left( \frac{pa1}{mean(a)} \right) - \left( \frac{1-pa1}{mean(1-a)} \right)55
\begin{array}{lll} \text{56} & \text{tmpdata}\& \text{ccz0}\leq -\text{ (palz0/mean(a))} & -\text{ ((1-palz0) /mean(1-a))} \end{array}57 \quad \text{tmpdata}\ccz1 \leq - \left(\frac{\text{p}\cdot 1}{\text{p}}\right) \quad - \left(\frac{(1-\text{p}\cdot 1}{\text{p}}\right) \quad - \left(\frac{\text{p}\cdot 1}{\text{p}}\right)58
59 tmpdat\sqrt{$y<-y}60
61 psi 1<\text{-sum}(\text{tmpdata\$y * impdat\$wts * tmpdat\$cc) / sum(svywt))62 e i c p s i 1<−( tmpdat$cc∗tmpdat$wts ∗ tmpdat$y ) − p si 1
63
64 #estimate denominator
65 psi 2<-\text{sum}(z * \text{tmpdat}\gc *svywt)/\text{sum}(svywt)
66 eicpsi2\left\langle -\left( z \ast \text{tmpdat}\sc \ast \text{sywt}\right) - \text{psi2} \right\rangle67
68 csde\le-psi1/psi2
69 c s de e i c \left(-\frac{\text{e}}{\text{e}}\right) - \left(\frac{\text{e}}{\text{e}}\right) - \left(\frac{\text{e}}{\text{e}}\right) (\frac{\text{e}}{\text{e}}\right) (\frac{\text{e}}{\text{e}}\left(\frac{\text{e}}{\text{e}}\right)70 varcsde\le-var(\text{csdeeic})/nrow(\text{tmpdat})71
\lceil 72 \rceil return (list ("est"=csde, "var"=varcsde))
73 }
```

```
CSDE_iptw.R
```
#### 3.2 Code for ratio of Estimating Equation Estimators

```
1 \nparallel \# This \; \; estimate \; \; the \; \; compiler \; \; stochastic \; \; direct \; \; effect \; \; and \; \; its \; \; variance \; . \; \; Ittakes the following arguments:\#\, a is the instrument, 0/1. It is assumed to be exogenous, but the code can
        be modified to make it conditionally random.
3 \nmid z is the exposure influenced by the instrument, 0/1. It is a function of
       a and w
4 \nparallel \# m is the mediator, 0/1. It is a function of z, w.
\mathfrak{b} \neq y is the outcome, 0/1, but the code can be modified for any outcome type.
        It is a function of z, w, m.
\left| \begin{array}{ccccccccc} 6 & \# & w & is & a & matrix & of & covariates \end{array} \right|7 \nmid# svywt is a vector of weights to be applied to the data.
s \mid \# \text{ zmodel } is the parametric model for z.
|9| \# mmodel is the parametric model for m.
\lceil 10 \rceil \# \text{ ymodel is the parametric model for } y.
11 \nparallel \# \text{qmodel} is the parametric model for q.
12 \nmid \# gm is the user-specified stochastic intervention on M, conditional on a=0
        and w
13 \# za, zal, and za0 are optional arguments that can be included if the user
       estimates these as part of the stochastic intervention. Otherwise, they
        are estimated within the function
14 \# uses the constrained regression function if za, zal, and za0 are null
15
16 medee<−function ( a , z , m, y , w, svywt , zmodel , mmodel , ymodel , qmodel , gm,
       za=NULL, za1=NULL, za0=NULL {
17
18 datw\leq-w
19
|20| \# estimate p(m | w, z)21 mz - predict (glm (formula=mmodel, family="binomial", data=data . frame (cbind (
       datw, z=z, m=m)), newdata=data.frame(cbind(datw, z=z)), type="response
       "22 mz0 <−predict (glm (formula=mmodel, family="binomial", data=data.frame(cbind (
       datw, z=z, m=m))), newdata=data.frame(cbind(datw, z=0)), type="response
       " )
23 mz1 (predict (glm (formula=mmodel, family="binomial", data=data frame (cbind)
       datw, z=z, m=m))), newdata=data . frame(cbind(datw, z=1)), type="response
       " )
24
25 \# estimate \ p(z \mid w, a)26 \mid \textbf{if (is null (za) } | \textbf{is null (zal) } | \textbf{is null (zal) } ) \{27 \mid z \text{fit} \leq -m \text{le} \cdot \text{logreg} \cdot \text{constrained} (formula (zmodel), data . frame(cbind(datw, a=a,
        z=z)))
28
29 za0<−predictClogis (cbind(rep (0,nrow(data.frame(datw))), datw), zfit $beta)
30 zal \leq-predict C log is (cbind(rep(1,nrow(data frame(data))), datw), zfit$beta)31 \mid za\lt-predict Clogis (data . frame (cbind (a=a, datw)), z fit $beta)
32 }
33 else {
34 \overline{\phantom{a}} za\leftarrowza
35 za1<−za1
36 za0\leq-za0
37}
38
```

```
39 | pza1 \leftarrow ifelse (z == 1, za1, 1 - za1)_{40}| pza0\lt−ifelse (z==1, za0, 1−za0)
41
\begin{array}{lll} \left\vert a_{4}\right\vert \# \;\; estimate \;\; p\left(\left.a\left/w,m,z\right)\right)\;\; using \;\; previous \;\; estimates\;. \;\; Note \;\; that \;\; p\left(\left.a\left/w,m,z\right)\right)=\left.p\left(a\left/w,m,z\right)\right.\right. \end{array}w, z) bc of exclusion restriction
_{43} pa1\leq-(mean(a)*pza1)/(pza1*mean(a) + pza0*mean(1-a))
44 pa1z0 \lt - (mean(a) * (1−za1) ) /((1−za1) * mean(a) + (1−za0) * mean(1−a))
45 \mid \text{palz1} \leq -( \text{mean}(\text{a} \cdot \text{real}) / (\text{zal} \cdot \text{mean}(\text{a}) + \text{zal} \cdot \text{mean}(\text{1}-\text{a}))46
_{47} tmpdat<-data . frame(cbind(datw, a=a))
48
49 \# get \ initial \ Y \ fit50 y fit <−glm(formula=ymodel, family="binomial", data=data.frame(cbind(datw,
           z=z, m=m, y=y))
\text{t} tmpdat$ q y in it \text{=}-\text{bind} ( predict ( y fit, newdata=data . frame ( cbind ( datw , z=z , m=
          m)), type="response"),
[52] predict ( y fit, newdata=data . frame ( cbind ( datw, [z=z, m=1] ), type=" response
              \hspace{0.1mm} " ) \hspace{0.1mm},\hspace{0.1mm}[53] predict ( yfit, newdata=data . frame ( cbind ( datw, z=z , m=0)), type=" response
              ") )
\text{t} tmpdat \text{g} q y in it z 0 \text{c}-\text{cbind} (predict ( y fit, newdata=data . frame ( cbind ( datw, z=0,
           (m=1)), type="response"), predict (yfit, newdata=data . frame (cbind (datw,
            z=0, m=0)), type="response"))
55 tmpdat$qyinitz1<-cbind(predict(yfit, newdata=data.frame(cbind(datw, z=1,
          (m=1)), type="response"), predict(yfit, newdata=data-frame(cbind(data,z=1, m=0)), type="response"))
56
57 \#make \; clever \; covariate58 psm\leq-(mz\ast m) + ((1-mz)\cdot(1-m))59
60 tmpdat\text{wts} < -( (m*gm + (1–m)*(1–gm))/psm)* svywt
\begin{array}{c|cccccc} 61 & \#component & that & can &'t & go & into & the & weights \end{array}62 tmpdatc \le - \left( \frac{pa1}{mean(a)} \right) - \left( \frac{1 - pa1}{mean(1 - a)} \right)63
64 tmpdatc z 0 \le -(p a 1 z 0 / \text{mean}(a)) - ((1 - p a 1 z 0) / \text{mean}(1 - a))65 tmpdatc z 1 < \frac{1}{2} (pa1z1/mean(a)) – \frac{1}{1-pa1z1}/mean(1-a))
66
67 tmpdat\sqrt{$v68
69 epsilon \leq -coef (glm (y \sim -1 + offset (qlogis (qyinit [,1])) +cc, weights=wts,
           family="quasi binomial", data=tmpdat) #
70
71 eic1<-(tmpdatc)∗tmpdat\wts ∗ (tmpdat\y – tmpdat\gammaq yinit [,1])
72
73 #integrate out M to get qm\text{t} tmpdat\text{sgm}\left(-\text{tmpdata}\right) \text{sgmin}\left\{2\right\} * \text{t} tmpdat\text{sgmin}\left\{3\right\} * (1-\text{gm})75 | tmpdat$qmz0\leftarrow-tmpdat$ qyinitz0 [,1]*gm + tmpdat$ qyinitz0 [,2]*(1−gm)
\tau_6 tmpdat\gamma_4 tmpdat\gamma tmpdat\gamma q y initz 1 [, 1] \gammagm + tmpdat\gamma q y initz 1 [, 2] \gamma (1-gm)
77
\tau s #initial fit gz
79 \mid \text{gz} \leq -\text{cbind}( \text{za}, \text{za0}, \text{za1})80
\{81} #make components for second targeting step
```

```
82 tmpdat$difqmza<-tmpdat$qmz1 − tmpdat$qmz0
83
\text{sum} \left( \text{tmpdata}\ga\leftarrowifelse (a==1, mean(a), mean(1−a))
85 tmpdat$a<−a
86 tmpdat$nota<−1−a
87
| #integrate out z to get qz
89 qz<−cbind ( ( tmpdat$qmz1∗gz [ , 2 ] ) + ( tmpdat$qmz0∗(1−gz [ , 2 ] ) ) , ( tmpdat$qmz1∗
           gz [ , 3 ] ) + (tmpdat$qmz0∗(1-gz [ , 3 ] ) ) )90
|91| #estimate numerator
|92| eic2<-((2*a-1)/tmpdat\ga)*svywt∗(tmpdat\frac{2}{3}qmz1 − tmpdat\frac{2}{3}qmz0) *(z-gz[,1])93 \#eic \geq -(tmpdata \{sample}{tmpdata \{8}qmz1 - tmpdata \{8}qmz0) + tmpdata \nota*svywt*(tmpdatatgmz1 − tmpdatatgmz0))*(z-qz[, 1]
94
95 \#estimate denominator
96 e i c 3 < - ((qz \mid 2] - qz \mid 1]) * svywt )
|97| psil < - mean(eic1 + eic2+ eic3)
98 eicdp1\le-eic1 + eic2 + eic3 -psi1
99
100 eic1dp2<-((2*a-1)/tmpdata$ga)*svywt*(z - gz[, 1])101 eic 2dp2\left(-\left(\left(gz\right),3\right) - gz\right),2) *svywt)
_{102} psi2<—mean(eic1dp2 + eic2dp2)
_{103} eicdp2\leftarroweic1dp2 + eic2dp2 - psi2
104
105
_{106} csde\le-psi1/psi2
\begin{bmatrix} 107 \end{bmatrix} csdee ic \langle -(eicdp1/psi2) - ((psi1*eicdp2)/(psi2^2))\text{vars} varcsde\leq-var(\text{csdeeic})/\text{mrow}(\text{tmpdat})109
_{110} return (list ("est"=csde, "var"=varcsde))
111 }
```
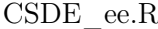

#### 3.3 Code for ratio of Targeted Minimum Loss-based Estimators (Efficient TMLE)

```
1 \n# This \; \; estimates \; \; the \; \; compiler \; \; stochastic \; \; direct \; \; effect \; \; and \; \; its \; \; variance. \; \; Ittakes the following arguments:2 \nvert \# a is the instrument, 0/1. It is assumed to be exogenous, but the code can
         be modified to make it conditionally random.
3 \nmid x \nmid z is the exposure influenced by the instrument, 0/1. It is a function of
       a and w
|4 \nparallel \# m is the mediator, 0/1. It is a function of z, w.
5 \nmid \# y is the outcome, 0/1, but the code can be modified for any outcome type.
         It is a function of z, w, m.
\left| \alpha \right| \neq w is a matrix of covariates
7 \nmid # svywt is a vector of weights to be applied to the data.
s \mid \text{\#} zmodel is the parametric model for z.
\lvert \Theta \rvert \neq \lvert m \rvert \pmb{\ell} is the parametric model for m.
\vert 10 \vert \# ymodel is the parametric model for y.
\left\{ \ln \left( \frac{1}{f} \right) \# \text{ qmodel is the parameteric model for } q \right\}
```

```
12 \nmid \# gm is the user-specified stochastic intervention on M, conditional on a=0
        and w
13 \nparallel za, za1, and za0 are optional arguments that can be included if the user
       estimates these as part of the stochastic intervention. Otherwise, they
         are estimated within the function
14 \# uses the constrained regression function if za, zal, and za0 are null
15
16 medtmle<−function ( a , z , m, y , w, svywt , zmodel , mmodel , ymodel , qmodel , gm,
         za=NULL, za1=NULL, za0=NULL) {
17
18 datw\leq-w
19
|20| \# estimate p(m | w, z)_{21} m<sub>\ll</sub>-predict (glm(formula=mmodel, family="binomial", data=data . frame(cbind(
       datw, z=z, m=m))), newdata=data . frame(cbind(datw, z=z)), type="response
       " )
22 mz0 <−predict (glm (formula=mmodel, family="binomial", data=data . frame (cbind (
       datw, z=z, m=m))), newdata=data . frame(cbind(datw, z=0)), type="response
       " )
23 mz1 - predict (glm (formula=mmodel, family="binomial", data=data.frame(cbind)
       datw, z=z, m=m))), newdata=data.frame(cbind(datw, z=1)), type="response
       " )
24
|25| \# estimate p(z | w, a)26 \mid \textbf{if (is null(za) } | \textbf{is null(za1) } | \textbf{is null(za0)}) \{27 \mid z \text{fit} \leq -m \text{le} \cdot \text{logreg} \cdot \text{constrained} (formula (zmodel), data . frame(cbind(datw, a=a,
        z=z) ))
28
29 za0<-predictClogis(cbind(rep(0,nrow(data.frame(datw))), datw), zfit$beta)
30 za1<-predictClogis (cbind(rep(1,nrow(data.frame(datw))), datw), zfit $beta)
31 \mid \text{za}\le -\text{predictClogis}(\text{data frame}(\text{cbind}(\text{a=a}, \text{datw})), \text{zfit}32 }
33 else {
34 za<−za
35 za1<−za1
36 za0<−za0
37 }
38
39 | pza1 \leftarrow ifelse (z == 1, za1, 1 - za1)_{40}| pza0\lt−ifelse (z==1, za0, 1−za0)
41
42 \vert \text{# estimate } p(a \vert w,m,z) using previous estimates. Note that p(a \vert w,m,z) = p(a \vert w,m,z)w, z) bc of exclusion restriction
43 | \text{pa1} \leq -( \text{mean}(a) * \text{pza1}) / ( \text{pza1} * \text{mean}(a) + \text{pza0} * \text{mean}(1-a))44 pa1z0 \left(-\frac{mean(a)*(1-za1)}{((1-za1)*mean(a)+(1-za0)*mean(1-a)})\right)45 \mid \text{palz1} \leq -( \text{mean}(\text{a})* \text{zal}) / (\text{zal}*\text{mean}(\text{a}) + \text{zal}*\text{mean}(\text{1}-\text{a}))46
_{47} tmpdat\leq-data . frame(cbind(datw, a=a))
48
49 \# get \ initial \ Y \ fit50 y f it \leftarrowglm(formula=ymodel, family="binomial", data=data frame(cbind(datw,
          z=z, m=m, y=y)))
```

```
51 tmpdat$ q y i n it < - cbind ( predict ( y f it , newdata=data . frame ( cbind ( datw , z=z , m =
         m)), type="response"),
[52] predict ( y fit, newdata=data . frame ( cbind ( datw, [z=z, m=1] ), type=" response
            "),
\text{predict}(\text{yfit}, \text{newdata}=data.\text{frame}(\text{cbind}(\text{datw}, z=z, m=0)), \text{type} response
            ") )
\text{tanh}(\text{sqrt}(y) - z) tmpdat\text{sqrt}(y) in it z \geq 0, \text{cosh}(y) - z = 0, \text{tan}(z) - z = 0,
         (m=1)), type="response"), predict(yfit, newdata=data-frame(cbind(data,z=0, m=0)), type="response"))
\text{t} tmpdat\text{\$ }qvinitz1<-cbind(\text{ }predict(\text{ }yfit, newdata=data.frame(cbind(\text{ }datw, z=1,
         (m=1)), type="response"), predict(yfit, newdata=data-frame(cbind(data,z=1, m=0)), type="response"))
56
57 \#make \; clever \; covariate58 psm\leq-(mz\ast m) + ((1-mz)\cdot(1-m))59
60 tmpdat\text{wts} + (1-m) * (1-gm) )/psm )* svywt
61 #component that can't go into the weights
62 tmpdatc<-(pa1/mean(a)) – ((1-pa1)/mean(1-a))63
64 tmpdatc \cdot z 0 \le - \left( \frac{p a 1 z 0}{\text{mean}(a)} \right) - \left( \frac{1 - p a 1 z 0}{\text{mean}(1 - a)} \right)65 tmpdatc \ncz 1 \leq - \left( \frac{\text{p}a1z1}{\text{mean}(a)} \right) - \left( \frac{1 - \text{p}a1z1}{\text{mean}(1 - a)} \right)66
67 tmpdaty \le -y68
69 epsilon \lt -coef(glm(y ~ -1 + offset(qlogis(qyinit[,1])) +cc , weights=wts,
         family="quasi binomial", data=tmpdat) #
70 epsilon \leq ifelse (is . na(epsilon), 0, epsilon)
71
72 \#update Qy
\tau_3 tmpdat\gamma_0yup\leq-plogis ( q logis ( tmpdat\gammag y init ) + e p silon *( tmpdat\csc )
74 tmpdat$qyupz0m0<-plogis (qlogis (tmpdat$qyinitz0 [,2]) + epsilon * tmpdat$
          c c z 0 \lambda\tau_{5} tmpdat$qyupz0m1<-plogis (qlogis (tmpdat$ qyinit z0 [,1]) + epsilon * tmpdat$
          ccz0)76 tmpdat$qyupz1m0\le-plogis (qlogis (tmpdat$qyinitz1 [,2]) + epsilon * tmpdat$
          ccz1)\lceil \frac{77}{7} \rceil tmpdat$qyupz1m1<-plogis (qlogis (tmpdat$qyinitz1 [,1]) + epsilon * tmpdat$
         ccz1)
78
79 e i c 1<−( tmpdat$cc )∗tmpdat$wts ∗ ( tmpdat$y − tmpdat$qyup [ , 1 ] )
80
\{81} #integrate out M to get qm
\{82\} tmpdat$qm\leq-tmpdat$qyup [,2] \neqgm + tmpdat$qyup [,3]\neq(1–gm)
83 tmpdat$qmz0<−tmpdat$qyupz0m1∗gm + tmpdat$qyupz0m0∗(1−gm)
84 tmpdat$qmz1<−tmpdat$qyupz1m1∗gm + tmpdat$qyupz1m0∗(1−gm)
85
| 86 | #initial fit qz
|87| gz\leftarrowcbind(za, za0, za1)
88
\{89\} #make components for second targeting step
90 tmpdat$difqmza<-tmpdat$qmz1 − tmpdat$qmz0
91
```

```
|92| tmpdat\frac{2}{\text{sga}\left(-i\text{felse} \mid a=-1, \text{ mean}(a), \text{ mean}(1-a)\right)}_{93} tmpdat\alpha –a
94 tmpdat$nota<-1-a
95
96 fitcz<\epsilon glm(z \epsilon -1 + a: difqmza + nota: difqmza, weights=svywt\ast(1/tmpdat\epsilonga
           ), family="quasibinomial", data=tmpdat, offset=qlogis(gz[,1])97
|98| epsiloncz\leq-coef(fitcz)
99
|100| #update qz
101 gzup\lt-cbind(plogis(qlogis(gz[,1]) + I(tmpdata = 0)*epsiloncz[2]*tmpdat$
           difqmza + I(tmpdata = 1)* epsiloncz [1]*tmpdatdifqmza),
_{102} plogis (qlogis (gz [, 2]) + epsiloncz [2] *tmpdat\deltadifqmza),
_{103} plogis (qlogis (gz [,3]) + epsiloncz [1] *tmpdat$difqmza)
104 )
105
\begin{array}{c|ccccc}\n 106 & \#integrate & out & z & to & get & qz\n\end{array}107 qz<-cbind ((tmpdat\gammaqmz1∗gzup [,2]) + (tmpdat\gammaqmz0∗(1–gzup [,2])), (tmpdat\gammaqmz1∗gzup [, 3] ) + (tmpdat\gamma(1-gzup[, 3]))
108
|109| #estimate numerator
_{110} psi1\le-sum((qz[,2] – qz[,1]) *svywt)/sum(svywt)
111
112 #e i c 2<−( tmpda t$a∗svyw t∗( tmpda t$qmz1 − tmpda t$qmz0 ) + tmpda t$no ta∗svyw t∗(
           tmpdata$qmz1 – tmpdata$qmz0))*(z-gzup[,1]
113 e i c 2<−( ( 2 ∗tmpdat$a−1)/tmpdat$ga )∗svywt∗( tmpdat$qmz1 − tmpdat$qmz0 ) ∗( z−
           \gammagzup [, 1])
114 #target gz for denominator
115 fitczd <- glm(z ~ -1 + a + nota, weights=svywt*(1/tmpdat$ga), family="
           quasibinomial", data = \text{tmpdat}, \text{offset} = \text{qlogis}(gz[, 1])_{116} epsilonczd\leq-coef (fitczd)
117 gzupd\le-cbind(plogis(qlogis(gz[,1]) + I(tmpdat$a==0)*epsilonczd[2] + I(
           tmpdata$a==1)* e p silonczd[1],
118 plogis ( qlogis (gz[,2]) + epsilonzd[2]),
119 plogis (qlogis (gz [,3]) + epsilonczd [1])
120 )
|121| #estimate denominator
_{122} psi2<-\text{sum}((gzupd[,3] – gzupd[,2]) *svywt)/sum(svywt)
123
124
|125| eic 3 \lt - ((qz \mid 2] - qz \mid 1) * svywt) - psi1_{126} eicdp1<-eic1 + eic2+ eic3
127
128 eic1dp2<-((2*a-1)/tmpdata\ga)*svywt*(z - gz[, 1])_{129} eic 2 d p 2 \lt – ((\text{g}\text{zupd}[\cdot,3] - \text{g}\text{zupd}[\cdot,2]) * svywt) - \text{psi}_{130} eicdp2\leftarroweic1dp2 + eic2dp2
131
_{132} csde\le-psi1/psi2
\begin{bmatrix} 1 & 1 & 1 & 1 \\ 1 & 1 & 1 & 1 \end{bmatrix} c s dee i c \langle -(\text{eicdp1}/\text{psi12}) - ((\text{psi1} * \text{eicdp2})/(\text{psi2} * 2))|134| varcsde\le-var(csdeeic)/nrow(tmpdat)135
\begin{bmatrix} 136 \\ -136 \end{bmatrix} return ( list ("est"=csde, "var"=varcsde))
137 }
```
#### 3.4 Code for Targeted Minimum Loss-based Estimator that estimates ratio directly (Compatible TMLE)

```
1 \nparallel \# This \text{ estimates the compiler stochastic direct effect and its variance. It}takes the following arguments:\#\;a\;\;is\;\;the\;\;instrument\;,\;\;0/\,1.\;\;It\;\;is\;\;assumed\;\;to\;\;be\;\;exogenous\;,\;\;but\;\;the\;\;code\;\;canbe modified to make it conditionally random.
3 \nmid x \text{ is the exposure influenced by the instrument, } 0/1. It is a function of
       a and w
  \# m is the mediator, 0/1. It is a function of z, w.
5 \nmid \# y is the outcome, 0/1, but the code can be modified for any outcome type.
        It is a function of z, w, m.
\left| \begin{array}{ccccccccc} 6 & \# & w & is & a & matrix & of & covariates \end{array} \right|7 \nmid \# svywt is a vector of weights to be applied to the data.
s \nvert \# \text{zmodel} is the parametric model for z.
9 \nparallel \# \text{mmodel} is the parametric model for m.
|10| \# ymodel is the parametric model for y.
|11| \# qmodel is the parametric model for q.
12 \nmid \# gm is the user-specified stochastic intervention on M, conditional on a=0
        and w
13 \# za, zal, and za0 are optional arguments that can be included if the user
       estimates these as part of the stochastic intervention. Otherwise, they
        are estimated within the function
14 \# uses the constrained regression function if za, zal, and za0 are null
15
16 medtmle<−function ( a , z , m, y , w, svywt , zmodel , mmodel , ymodel , qmodel , gm,
        za=NULL, za1=NULL, za0=NULL) {
17
18 datw\leq-w
19
|20| \# estimate p(m | w, z)21 m<sub>z</sub><-predict (glm(formula=mmodel, family="binomial", data=data . frame(cbind(
       datw, z=z, m=m)), newdata=data frame(cbind(datw, z=z)), type="response
       " )
22 mz0<-predict (glm (formula=mmodel, family="binomial", data=data.frame(cbind (
       datw, z=z, m=m))), newdata=data . frame(cbind(datw, z=0)), type="response
       " )
23 mz1 <−predict (glm (formula=mmodel, family="binomial", data=data frame (cbind (
       datw, z=z, m=m)), newdata=data.frame(cbind(datw, z=1)), type="response
       " )
24|25| \# estimate p(z | w, a)26 \mid \textbf{if (is null (za) } | \textbf{is null (zal) } | \textbf{is null (zal) } ) \{27 \mid z \text{fit} \leq -m \text{le} \cdot \text{logreg} \cdot \text{constrained} (formula (zmodel), data . frame(cbind(datw, a=a,
        z=z)))
28
29 za0<−predictClogis (cbind(rep(0,nrow(data.frame(datw))), datw), zfit $beta)
30 za1 \left\{\text{predictClogis}(\text{cbind}(\text{rep}(1, \text{now}(\text{data}. \text{frame}(\text{data}))), \text{ data}), z\text{fit}
```

```
31 \mid za\le-predict Clogis (data frame (cbind (a=a, datw)), z fit $beta)
32}
33 else {
34 za<−za
35 za1<−za1
36 za0\leq-za0
37
38
39 \vert \text{ pza1} \leftarrowifelse (z==1, za1, 1-za1)
_{40}| pza0\lt−ifelse (z==1, za0, 1−za0)
41
42 \# estimate p(a | w, m, z) using previous estimates. Note that p(a | w, m, z) = p(a)w, z) bc of exclusion restriction
43 | \text{pa1} \leq -( \text{mean}(a) * \text{pza1}) / ( \text{pza1} * \text{mean}(a) + \text{pza0} * \text{mean}(1-a))44 pa1z0 \left(-\frac{(\text{mean}(a)*(1-za1))}{(1-za1)*\text{mean}(a) + (1-za0)*\text{mean}(1-a)}\right)45 \mid \text{pa1z1} \leq -( \text{mean}(\text{a})* \text{zal}) / (\text{za1}*\text{mean}(\text{a}) + \text{za0}*\text{mean}(\text{1}-\text{a}))46
47 tmpdat \leq data . frame (cbind (datw, a=a))
48
49 \# get \ initial \ Y \ fit50 y f it \leftarrow glm (formula=ymodel, family="binomial", data=data frame (cbind (datw,
           z=z, m=m, y=y))
51 tmpdat$ q y in it \le -cbind ( predict ( y fit, newdata=data . frame ( cbind ( datw , z=z , m=
          m)), type="response"),
\text{52} predict ( y fit, newdata=data . frame ( cbind ( datw, z=z, m=1)), type=" response
             " ) ,
\sigma predict ( y fit, newdata=data . frame ( cbind ( datw, z=z, m=0)), type=" response
             " ) )
54 tmpdat\gammaq y i n i t z 0 < c bind ( predict ( y fit , new data=data . frame ( c bind ( datw , z=0,
          m=1)), type="response"), predict (yfit, newdata=data.frame(cbind(datw,
            z=0, m=0)), type="response"))
55 tmpdat$qyinitz1<-cbind(predict(yfit, newdata=data.frame(cbind(datw, z=1,
          (m=1)), type="response"), \textbf{predict}(\text{yfit}, \text{newdata=data}.\textbf{frame}(\textbf{cbind}(\text{data}, \text{true}))z=1, m=0)), type="response"))
56
57 \#make \; clever \; covariate58 psm\leq-(mz\ast m) + ((1-mz)\cdot(1-m))59
60 tmpdat\text{wts} + (1−m)*(1−gm))/psm)* svywt
61 #component that can't go into the weights
62 tmpdatc \le - \left( \frac{\text{pal}}{\text{mean}(a)} \right) - \left( \frac{1 - \text{pal}}{\text{mean}(1 - a)} \right)63
64 tmpdatc \cdot z 0 \le - \left( \frac{p a 1 z 0}{\text{mean}(a)} \right) - \left( \frac{1 - p a 1 z 0}{\text{mean}(1 - a)} \right)65 tmpdatc z 1 < \frac{p a 1 z 1 / \text{mean}(a)}{q a} (1-pa1z1)/mean(1-a))
66
67 tmpdaty \le -y68
69 epsilon \lt -coef (glm (y \sim -1 + offset (qlogis (qyinit [,1])) +cc , weights=wts,
          family="quasi binomial", data=tmpdat)) #
70
71 \#update\text{r}_2 tmpdat$qyup\text{~}-plogis (qlogis (tmpdat$qyinit) + epsilon*(tmpdat$cc))
```

```
\tau_3 tmpdat$qyupz0m0\leq-plogis (qlogis (tmpdat$qyinitz0 [,2]) + epsilon * tmpdat$
            ccz0)74 tmpdat$qyupz0m1<-plogis (qlogis (tmpdat$qyinitz0 [,1]) + epsilon * tmpdat$
            ccz0)
\tau_{5} tmpdat$qyupz1m0\lt-plogis ( qlogis ( tmpdat$ q y init z 1 [, 2] ) + e p silon * tmpdat$
            c c z 1 \lambda\tau_6 tmpdat$qyupz1m1<-plogis (qlogis (tmpdat$qyinitz1 [,1]) + epsilon * tmpdat$
            ccz1)77
78 e i c 1<−( tmpdat$cc )∗tmpdat$wts ∗ ( tmpdat$y − tmpdat$qyup [ , 1 ] )
79
| so \#integrate out M to get qm
\text{sum} tmpdat\text{sgm}\leftarrow\text{tmpdata}\gyup [,2]\text{sgm} + tmpdat\text{sgyup} [,3]\text{*}(1-\text{gm})82 tmpdat$qmz0<−tmpdat$qyupz0m1∗gm + tmpdat$qyupz0m0∗(1−gm)
\text{sgn} tmpdat\text{sgm}z = tmpdat\text{sgn}yupz1m1∗gm + tmpdat\text{sg}yupz1m0∗(1–gm)
84
| \# initial fit az
| s<sub>8</sub> gz \left\{\text{c} \text{c} \text{c} \text{d} \left(\text{z}\text{a} \text{z} \text{a}\text{d} \text{c} \text{c} \text{d} \text{d} \text{c}87
\{88\} #make components for second targeting step
89 tmpdat$difqmza<-tmpdat$qmz1 − tmpdat$qmz0
90
91 tmpdat$ga<-ifelse (a==1, mean(a), mean(1-a))
92 tmpdat\alpha <−a
93 tmpdat$nota<-1-a
94
95 fitcz\leftarrow glm(z \sim -1 + a + nota + a: difqmza + nota: difqmza, weights=svywt*
            (1/\text{tmpdata}\ga), family="quasibinomial", data=tmpdat, offset=qlogis(gz)
            \vert, 1\vert) )
96
|97| epsiloncz\leq-coef (fitcz)
98
99 \#update gz
\text{1000} \quad \text{gzup} \leq \text{cbind} \left( \text{plogis} \left( \text{qlogis} \left( \text{gz} \right[ 1 \right] \right) + \text{I} \left( \text{tmpdata}\$a == 0 \right) * \text{epsilonal} \left( 2 \right) + \text{I} \left( \text{mlogis} \right)tmpdata$a==0)∗ e p siloncz [4]∗tmpdata$difqmza + I (tmpdata$a==1)∗ e p siloncz
            [1] + I( tmpdata = 1)* e psiloncz [3]* tmpdatdifqmza),
101 plogis (q \log s (qz [, 2]) + epsiloncz [2] + epsiloncz [4] *tmpdat$difqmza),
_{102} plogis (qlogis (gz [,3]) + epsiloncz [1] + epsiloncz [3] *tmpdat$difqmza)
\vert 103 \vert )
104
105 #i n t e g r a t e ou t z t o g e t q z
106 qz<−cbind ( ( tmpdat$qmz1∗gzup [ , 2 ] ) + ( tmpdat$qmz0∗(1−gzup [ , 2 ] ) ) , ( tmpdat$
           qmz1∗gzup [, 3] ) + (tmpdat\gamma = (1 - g \cdot 1))
107
|108| #estimate numerator
_{109} psil\le-sum((qz \mid 2] - qz \mid 1) *svywt)/sum(svywt)
110
\begin{bmatrix} 1 & 11 \\ 0 & 2 < -(2*a-1)/tmpdata\ga)∗svywt∗(tmpdat\gamma = \text{tmpdata}\gmz\gamma) ∗(z−gzup [,1])
|112| #estimate denominator
113 psi 2 \leftarrowsum((\text{gzup}[,3] - \text{gzup}[,2]) *svywt)/\text{sum}(\text{sywt})114
115 eic 3 < - ((qz[,2] - qz[,1]) * svywt) - psi1_{116} eicdp1\le-eic1 + eic2+ eic3
```

```
117
118 eic1dp2 \left( (2*a-1)/tmpdat$ga)*svywt*(z - gz[, 1])119 eic 2 d p 2 \left( \left( \frac{\text{gap}}{3} \right) - \frac{\text{gap}}{3} \right) * svywt ) – p si 2
_{120} eicdp2 \leftarroweic1dp2 + eic2dp2
121
_{122} csde\le-psi1/psi2
_{123} csdeeic \left(-(eicdp1/psi2) – ((psi1*eicdp2)/(psi2^2))
124 varcsde<-var(csdeeic)/nrow(tmpdat)
125
_{126} return (list ("est"=csde, "var"=varcsde))
127 }
```
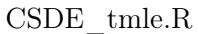

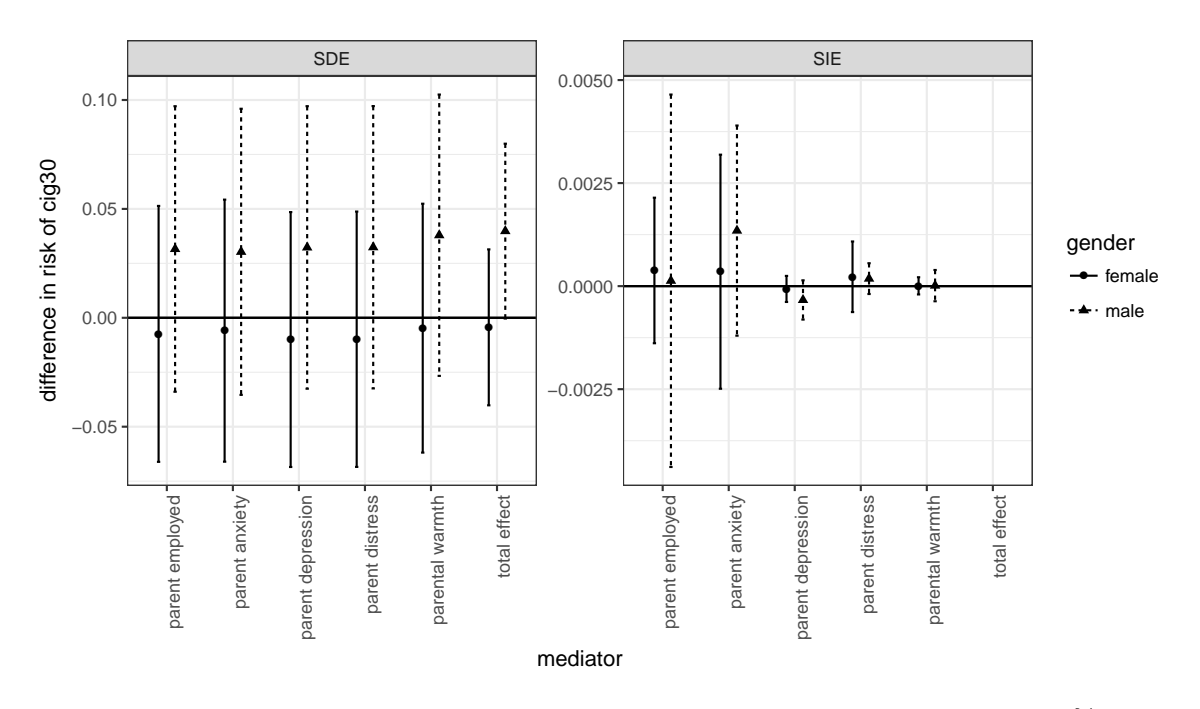

# 4 Figures for stochastic direct and indirect effects

Figure 1: Data-dependent stochastic direct and indirect effect estimates and 95% confidence intervals on past-month cigarette use by mediator. Data from the Moving to Opportunity experiment, interim follow up.

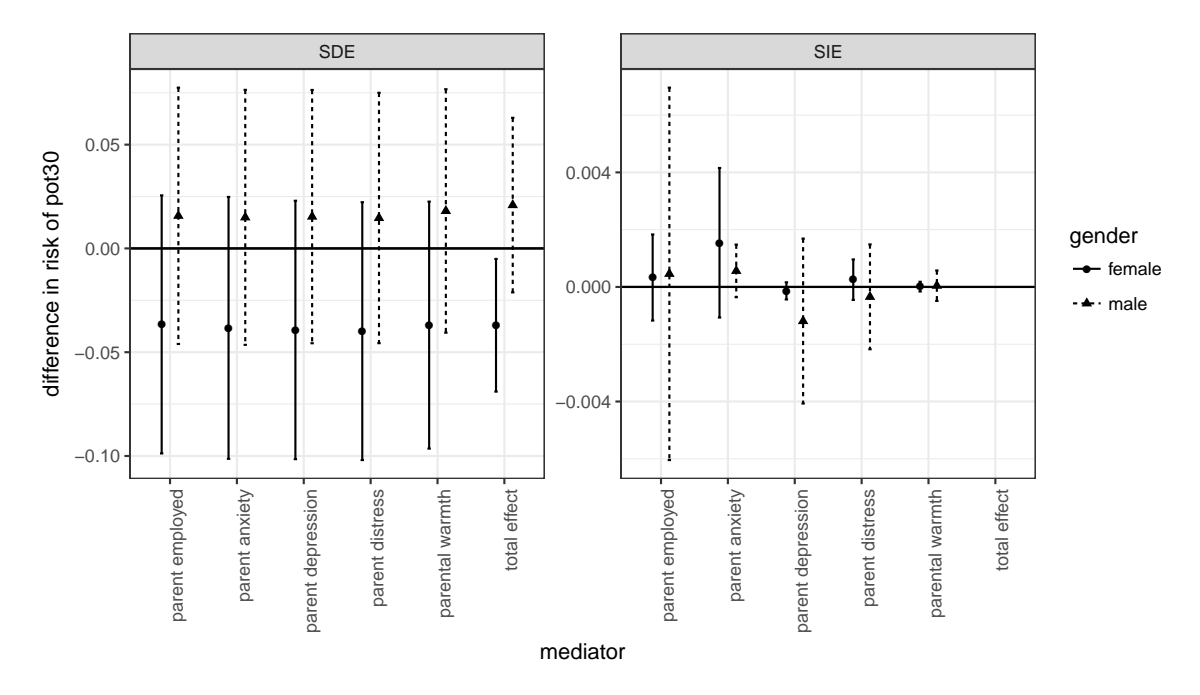

Figure 2: Data-dependent stochastic direct and indirect effect estimates and 95% confidence intervals on past-month marijuana use by mediator. Data from the Moving to Opportunity experiment, interim follow up.

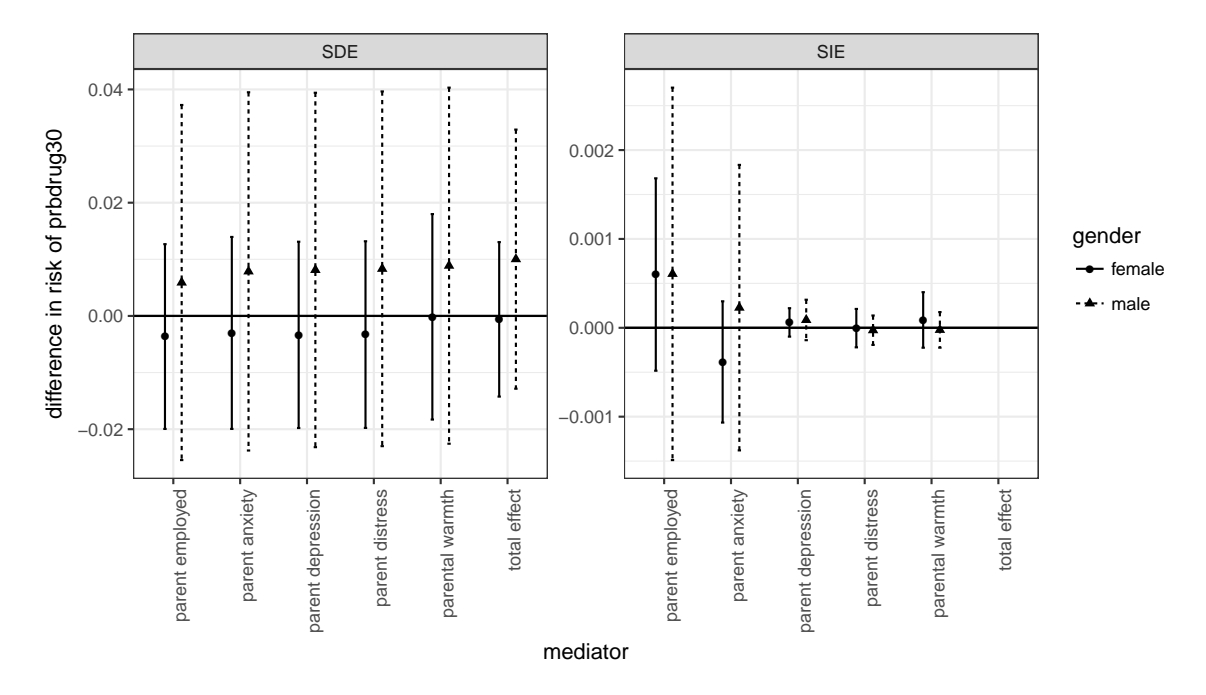

Figure 3: Data-dependent stochastic direct and indirect effect estimates and 95% confidence intervals on past-month problematic drug use by mediator. Data from the Moving to Opportunity experiment, interim follow up.

### Bibliography

- Joffe, M. M., Small, D., Ten Have, T., Brunelli, S. and Feldman, H. I. (2008) Extended instrumental variables estimation for overall effects. The international journal of biostatistics, 4.
- VanderWeele, T. J. and Tchetgen Tchetgen, E. J. (2017) Mediation analysis with time varying exposures and mediators. Journal of the Royal Statistical Society: Series B (Statistical Methodology), 79, 917–938.